М. А. Горюнова, Т. В. Семенова, М. Н. Солоневичева  $\bm{c}^{b h v *}$ 

# ИНТЕРАКТИВНЫЕ ДОСКИ в учебном процессе

ИНФОРМАТИКА И ИНФОРМАЦИОННО-

**КОММУНИКАЦИОННЫЕ TEXHONOFMM** 

 $+CD$ 

Информационные ресурсы программных комплексов интерактивных систем: Interwrite SchoolBoard, ACTIVboard, SMART Board, Hitachi Starboard, QOMO, Virtual Ink Mimio Xi

Основные характеристики, установка и настройка интерактивной доски и ее программного обеспечения

Методические и организационные особенности использования интерактивных систем в различных предметных областях

Организация проектной деятельности с примерами

Учреждение РАО

ипо

УДК 681.3.06(07)

ББК 32.973.26-018.2я7

### **Горюнова, М. А.**

Г71 Интерактивные доски и их использование в учебном процессе / М. А. Горюнова, Т. В. Семенова, М. Н. Солоневичева / Под общ. ред. М. А. Горюновой. — СПб.: БХВ-Петербург, 2010. — 336 с.: ил. + CD-ROM — (ИиИКТ)

ISBN 978-5-9775-0504-8

Раскрыты особенности работы с разными типами интерактивных досок (ACTIVboard компании Promethean, SMART Board компании SMART Technologies Inc., Star Board компании Hitachi, InterWrite SchoolBoard компании GTCO CalcComp Inc., Mimio компании Virtual INK, QOMO компании QOMO HiteVision). Даны основные характеристики, описаны установка и настройка доски и ее программного обеспечения, возможности информационных ресурсов их программных комплексов. Особое внимание уделяется организационным и методическим аспектам обучения школьников и использованию интерактивных досок в разных предметных областях. Содержатся материалы по подготовке интегрированных уроков, организации проектной деятельности, созданию дидактических материалов.

На прилагаемом компакт-диске представлены многочисленные примеры использования интерактивных досок на основе как готовых продуктов, так и разработок учителей-практиков.

*Для студентов педагогических вузов и колледжей и педагогов начального, среднего и высшего образования всех направлений* 

> УДК 681.3.06(07) ББК 32.973.26-018.2я7

#### РЕЦЕНЗЕНТЫ:

- *А. В. Юрков*, д. ф.-м. н., профессор кафедры информационных систем в экономике экономического факультета Санкт-Петербургского государственного университета
- *Т. Н. Носкова*, д. п. н., профессор, завкафедрой информатизации образования, декан факультета информационных технологий РГПУ им. А. И. Герцена

Лицензия ИД № 02429 от 24.07.00. Подписано в печать 04.06.10. Формат 60×90 $^{\rm 1\!}/_{\rm 16}$ . Печать офсетная. Усл. печ. л. 21. Тираж 2000 экз. Заказ № "БХВ-Петербург", 190005, Санкт-Петербург, Измайловский пр., 29.

Санитарно-эпидемиологическое заключение на продукцию № 77.99.60.953.Д.005770.05.09 от 26.05.2009 г. выдано Федеральной службой по надзору в сфере защиты прав потребителей и благополучия человека.

> Отпечатано с готовых диапозитивов в ГУП "Типография "Наука" 199034, Санкт-Петербург, 9 линия, 12

ISBN 978-5-9775-0504-8 © Горюнова М. А., Семенова Т. В., Солоневичева М. Н., 2010 © Оформление, издательство "БХВ-Петербург", 2010

Г71

# Оглавление

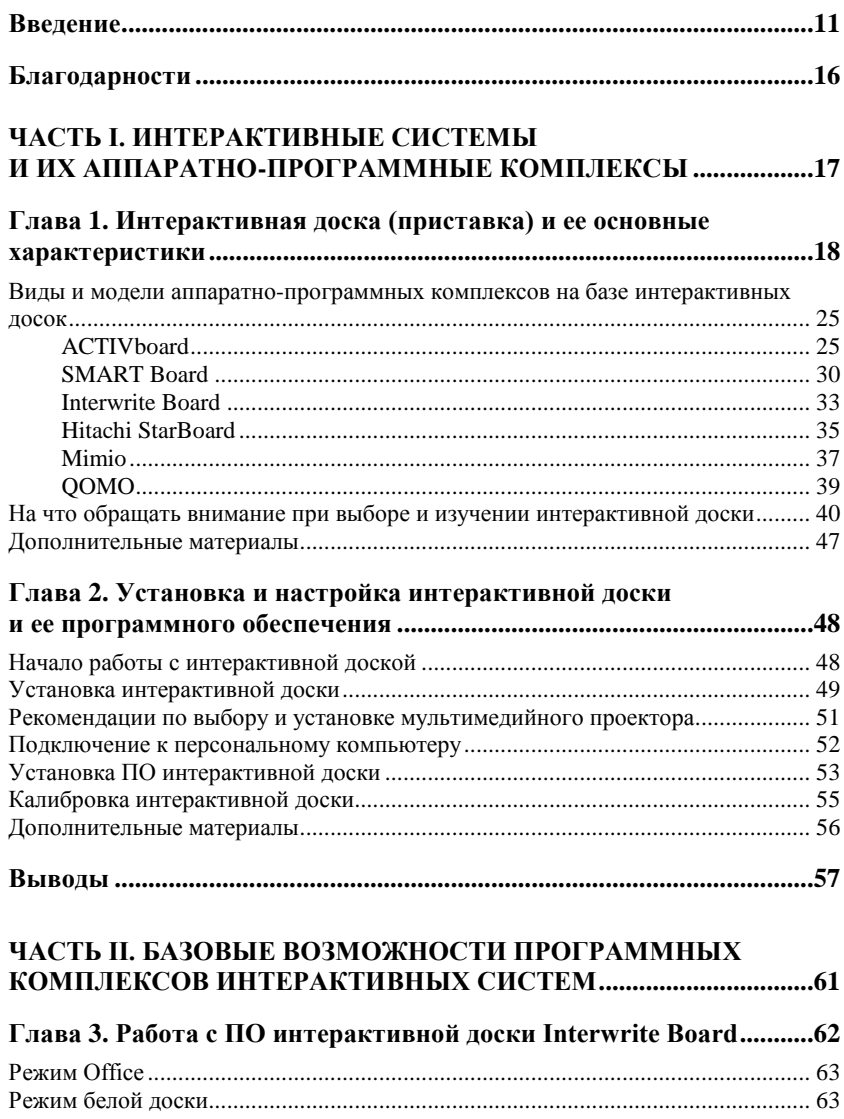

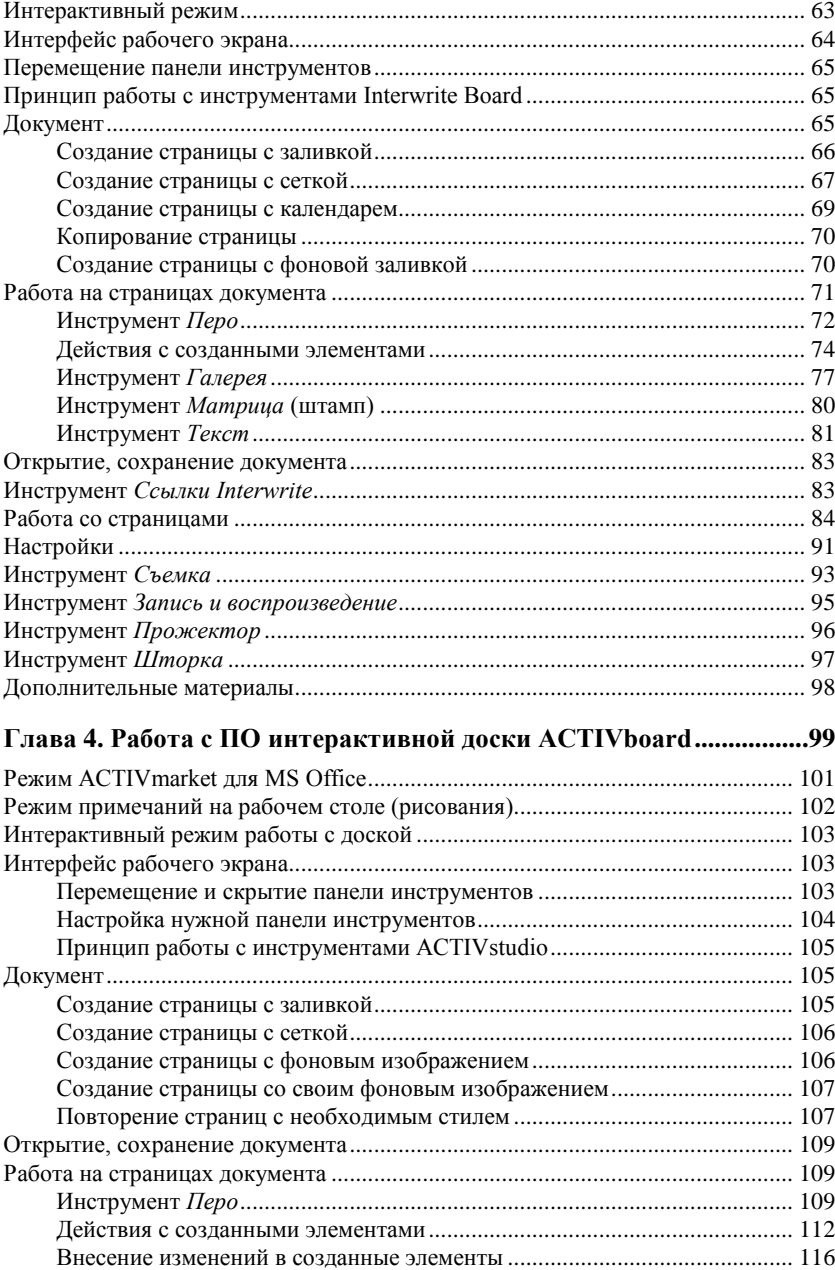

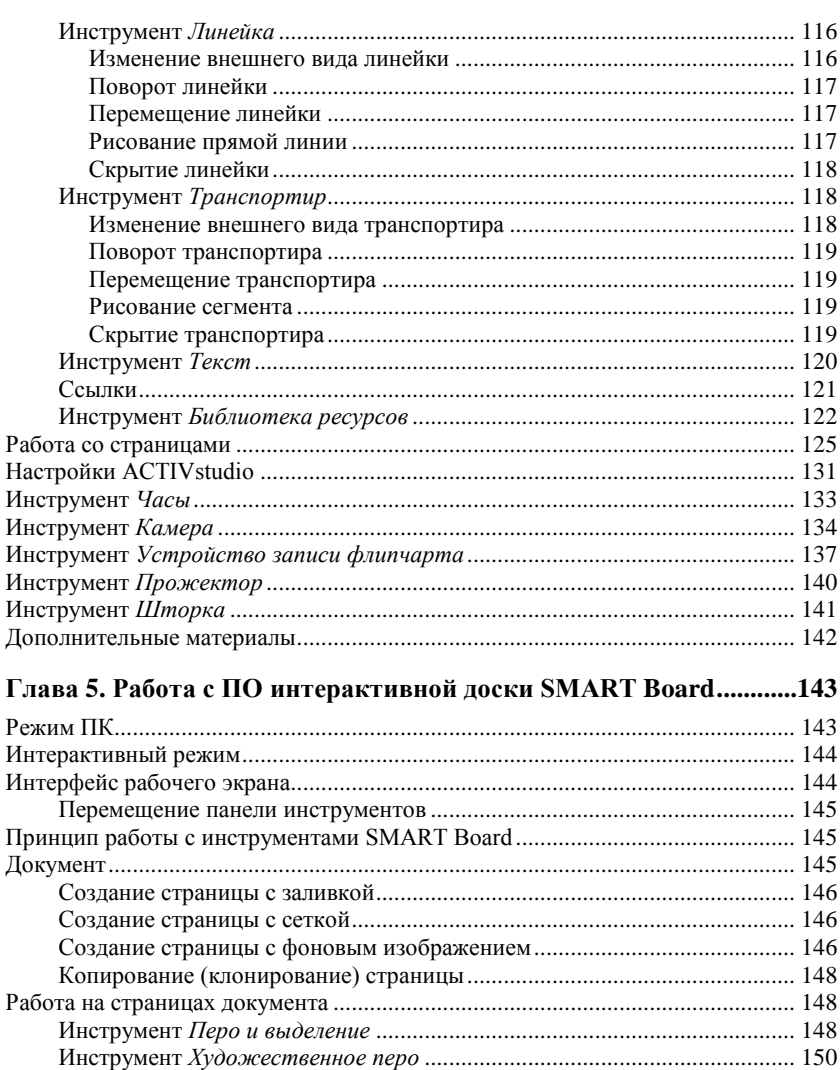

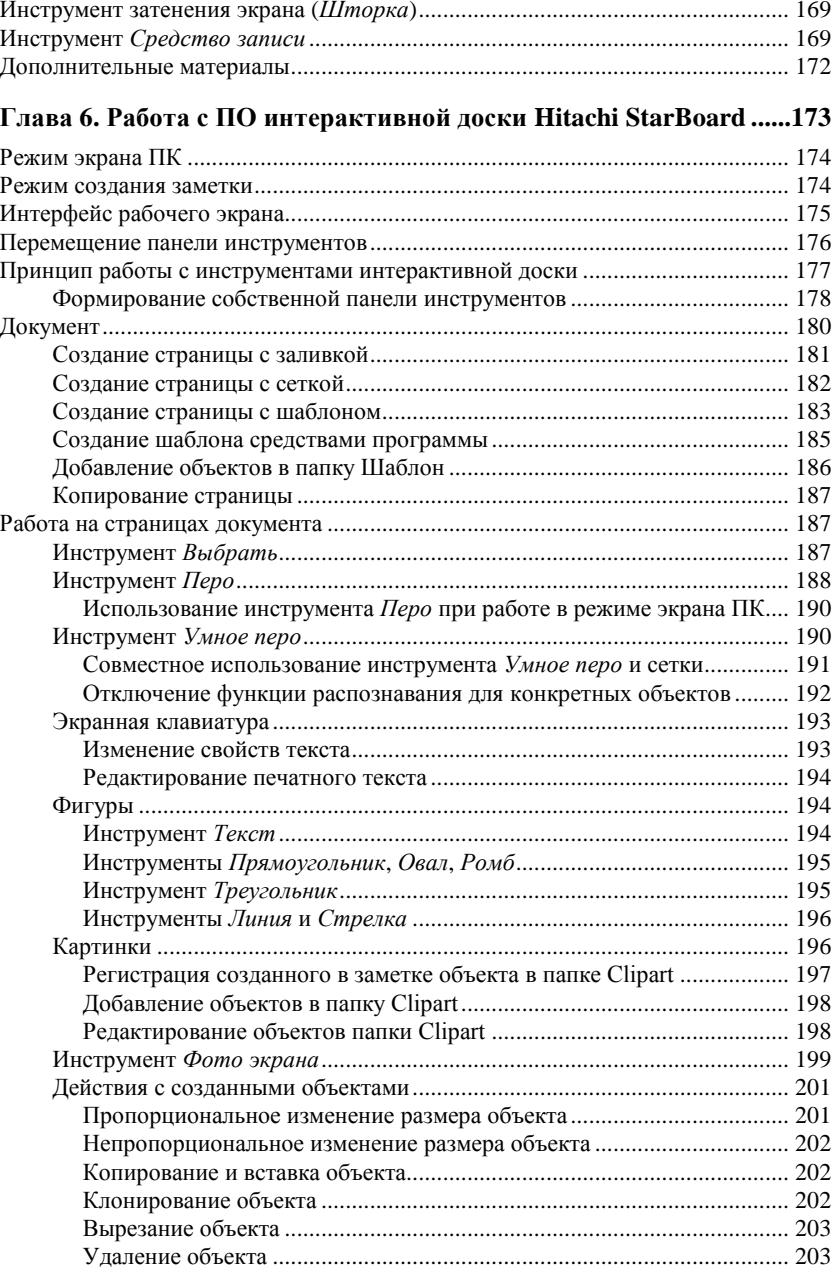

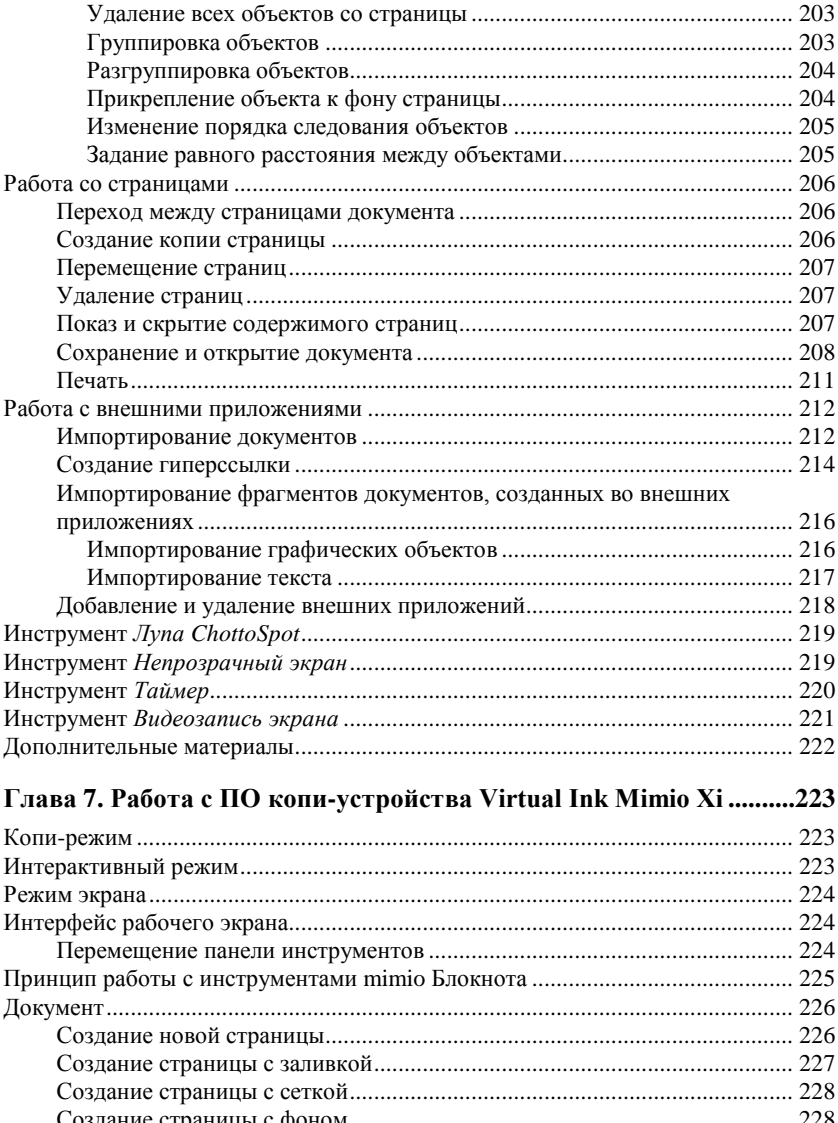

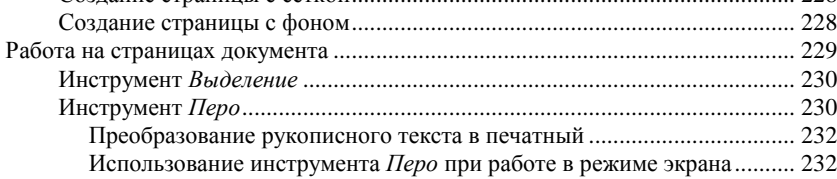

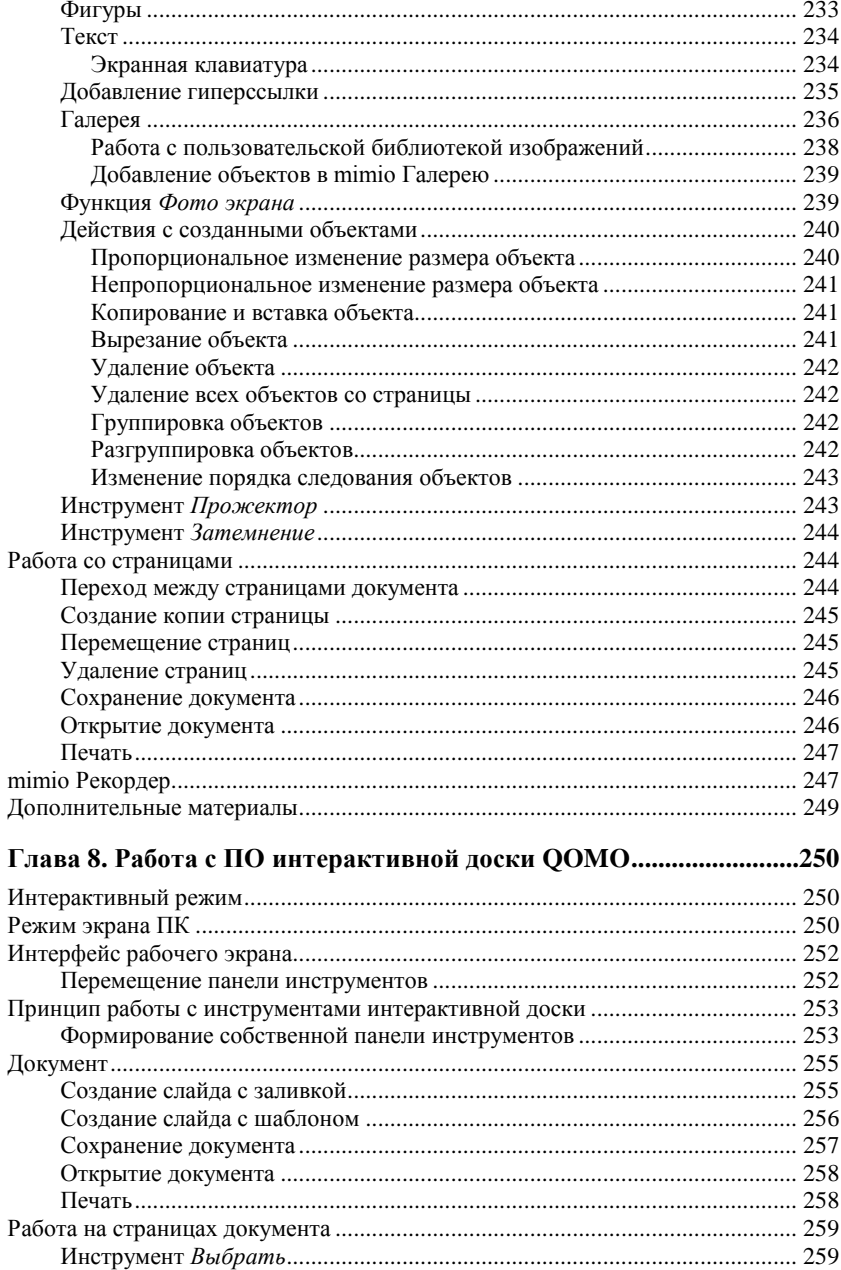

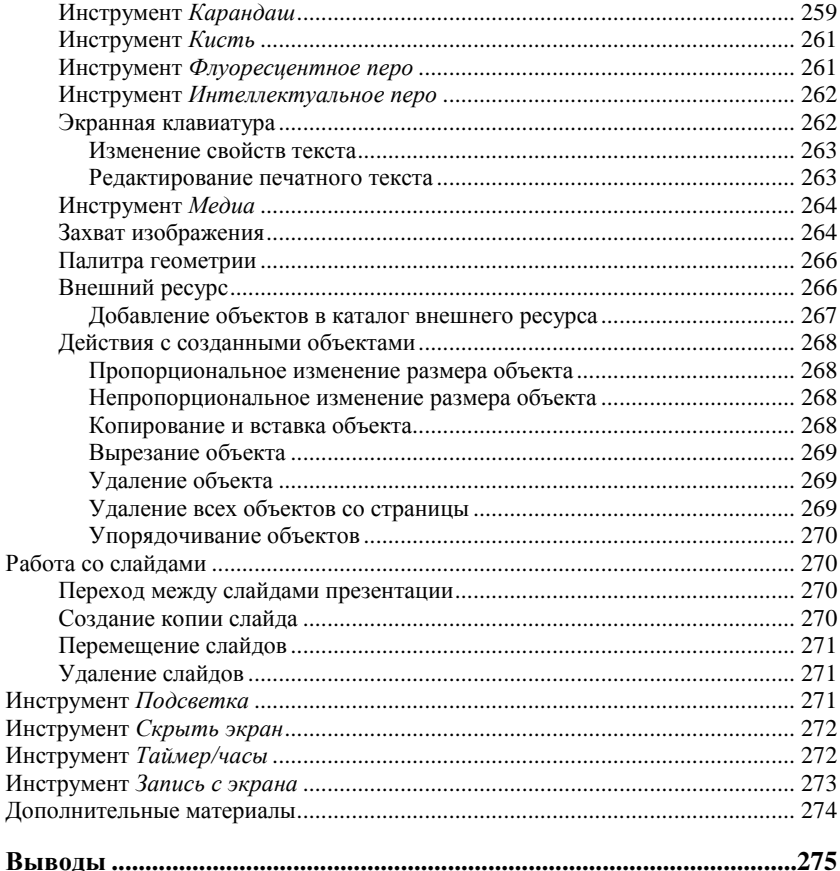

### ЧАСТЬ III. МЕТОДИЧЕСКИЕ И ОРГАНИЗАЦИОННЫЕ АСПЕКТЫ ИСПОЛЬЗОВАНИЯ ИНТЕРАКТИВНЫХ  $\epsilon$

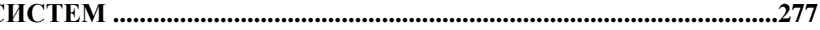

### Глава 9. Методические приемы использования интерактивных

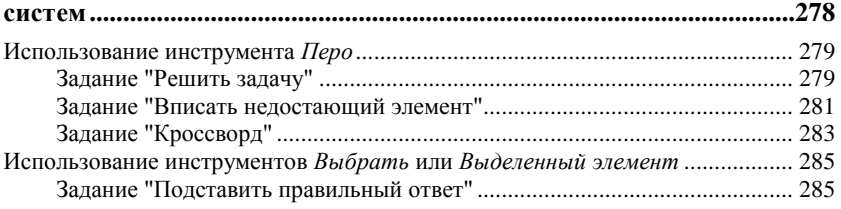

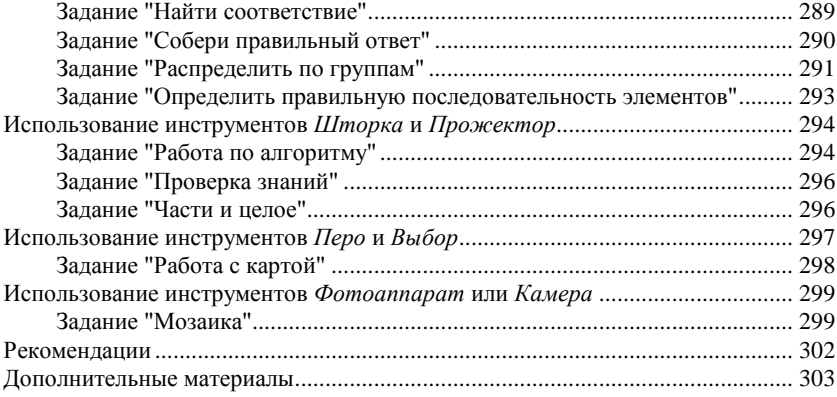

### **Глава 10. Опыт обучения педагогов использованию**

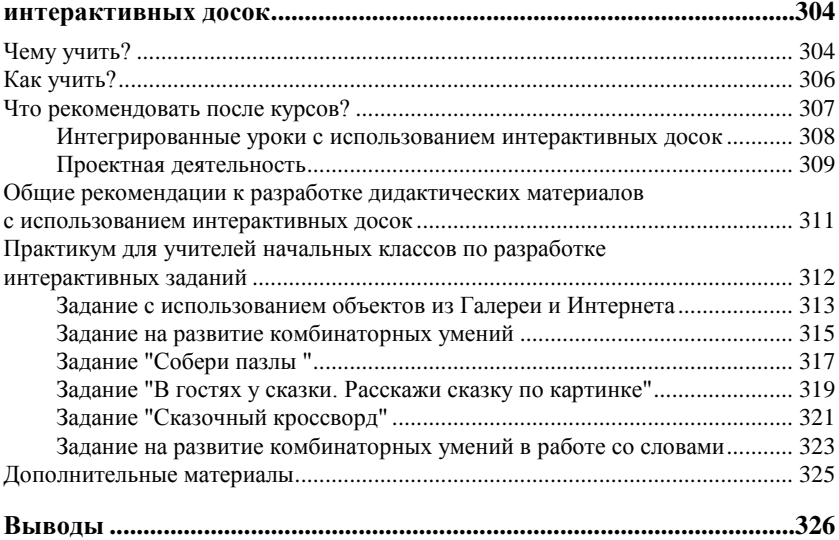

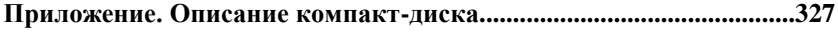

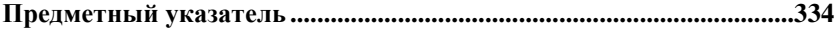

# часть I

# Интерактивные системы и их аппаратно-программные комплексы

Материалы данной части книги адресованы не только учителям и студентам, но и администраторам ОУ, которые планируют развитие образовательной информационной среды ОУ.

Может возникнуть сомнение, нужно ли обычному учителю знать, из чего состоит аппаратно-программный комплекс и как соединить и установить все его составляющие? С позиции авторов, это важная информация, которая поможет более уверенно чувствовать себя в работе с интерактивными системами.

Материал изложен таким образом, что учитель, не вдаваясь в технические детали, может получить представление о потенциале ИС для решения именно педагогических задач.

Раздел "На что обращать внимание при выборе и изучении интерактивной доски" главы 1 позволит учителям и студентам не только обобщить представление о рассмотренных интерактивных системах, но и более четко позиционировать свои технологические возможности на данный момент. А администрации ОУ определить перспективы дальнейшего развития образовательной информационной среды учреждения.

Многие учителя устанавливают программное обеспечение для ИД, которую используют в классе, на домашнем компьютере для подготовки к урокам. Если в ОУ существует надежная инженерная поддержка, главу 2 можно пропустить. Но этот материал всегда придет вам на помощь, если потребуется самостоятельно устанавливать ИД и (или) соответствующее ПО.

В разд. "Выводы" авторы постарались ответить на вопрос "Почему же интерактивные доски становятся все более популярными в образовании?" с позиции их педагогической целесообразности.

# ГЛАВА 1

# Интерактивная доска (приставка) и ее основные характеристики

В этой главе речь пойдет об основных принципах работы интерактивных досок, причем при изложении материала постараемся ориентироваться на педагога-практика и не углубляться в технические характеристики.

Итак, в этой книге мы будем говорить о тех интерактивных системах, в состав которых входит интерактивная доска (ИД), точнее, рассматривать аппаратно-программные комплексы на базе той или иной интерактивной доски, смещая акцент именно на доску, как элемент интегрирующего характера. Такая интерактивная система (ИС) в минимальной своей комплектации состоит из проектора, персонального компьютера (ПК), интерактивной доски (ИД) или приставки, которая крепится к ровной светлой поверхности или маркерной доске, и специализированного программного обеспечения (ПО). Комплекс может быть дополнен аппаратными и программными средствами, позволяющими расширить его функционал, например, возможностями проведения тестирования, одновременной групповой работы и т. д.

Почему интерактивные системы стали активно внедряться в образовании? Ответ заключается в том, что такой комплекс позволяет не только повысить уровень наглядности в работе с учебными материалами, но и усилить деятельностную составляющую урока за счет применения интерактивных приемов. Кроме того, он дает возможность сохранять запись всех действий, выполненных на ИД учителем и учеником, в виде файла и многократно использовать его для повторного воспроизведения, редактирования, отправки по электронной почте или печати материалов на принтере. В соответствующих разделах книги, посвященных методике использования ИД, эти возможности будут описаны подробно. Сейчас познакомимся с основными составляющими ИС.

Выбирая ту или иную доску и соответствующий ей аппаратнопрограммный комплекс, приходится учитывать большое количество факторов, которые определяются целями применения, предполагаемым контингентом пользователей, возможностями установки и размещения, и, конечно, финансовой стороной дела.

Приступая к изучению ИД, разделим все доски на два класса по методу вывода изображения, что определяется расположением проектора: доски прямой (фронтальной) и обратной проекции. Если проектор помещается перед доской (на потолке или на столе) — это ИД прямой проекции, если же для получения изображения его следует разместить за поверхностью доски - то это ИД обратной проекции.

Доски прямой проекции распространены наиболее широко по целому ряду причин, среди которых немалое значение имеет более низкая стоимость и более высокая мобильность в большинстве случаев. Однако существенным фактором риска является неправильное расположение проектора, что может привести к возникновению сильных бликов на поверхности ИД, попаданию яркого света проектора в глаза выступающего, а также к отражению тени стоящего в луче проектора человека в рабочей области ИД. Это особенно важно с позиции здоровьесбережения детей, работающих с ИС. Поэтому к вопросу установки проектора в мультимедийной аудитории следует относиться очень внимательно. Профессиональные развернутые рекомендации по выбору проектора и его правильному размещению можно найти на сайтах компаний, распространяющих ИД. Некоторые советы по этому вопросу сформулированы в следующей главе.

В классе досок прямой проекции существуют варианты комплексов со встроенными короткофокусными проекторами, которые крепятся с помощью специальной штанги к стене или непосредственно к доске. Использование короткофокусных проекторов с интерактивными досками значительно уменьшает попадание света в глаза преподавателя и учеников, легче в монтаже, но такой вариант дороже, а проектор, естественно, жестко "привязан" к этой лоске.

На рис. 1.1 доска вместе с закрепленным на ней проектором может менять положение по высоте в пределах 60 см, перемещаясь по специальным "рельсам", жестко зафиксированным на стене.

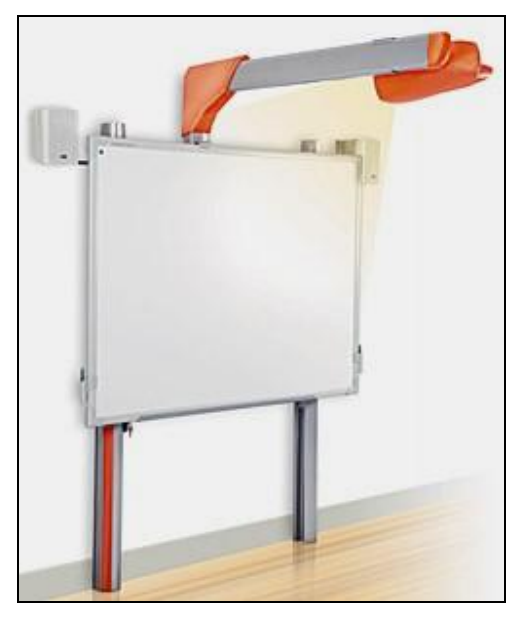

Рис. 1.1. Интерактивная система прямой проекции с короткофокусным проектором ACTIVboard+2

Доски обратной проекции (рис. 1.2), в среднем, существенно дороже и занимают в аудитории больше места, чем доски прямой проекции, за счет встроенного проектора за экраном. В этой книге мы не будем отдельно останавливаться на особенностях данного класса ИС, поскольку на текущий момент наличие их в школах крайне редко, они не входили ни разу в список массовых федеральных поставок для средних образовательных учреждений. Заметим, что представленные далее в книге основные педа-

гогические принципы использования интерактивных систем не зависят от класса ИЛ.

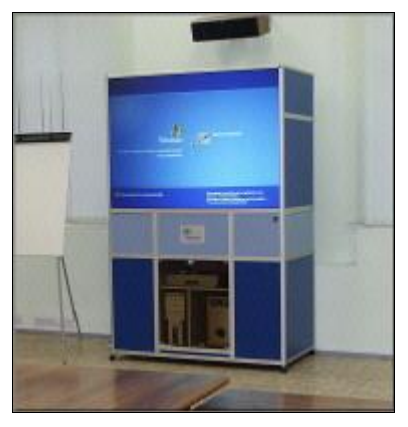

Рис. 1.2. Интерактивная система обратной проекции Mediavisor Study Touch

Рассмотрим более подробно те ИС, которые широко используются в школах. Например, в школах Ленинградской области наибольшее распространение получили 4 вида досок прямой проекции — ACTIVboard, SMART Board, Interwrite Board и StarBoard, а в Санкт-Петербурге есть опыт работы также с ИД ООМО и интерактивным устройством (приставкой) Mimio, которое позволяет создать эффект интерактивной доски на любой гладкой поверхности. Их сравнительные характеристики и особенности (производитель, размеры рабочей поверхности, особенности маркера, интерфейс и др.) приведены в приложении 1, размещенном на компакт-диске в папке Приложения. Поясним некоторые из них.

Работа на поверхности доски происходит с помощью специального инструмента (маркера, электронного пера, карандаша, стикера — разные компании называют данный инструмент поразному) или руки. Договоримся называть этот инструмент маркером.

Маркеры различаются по размеру и принципу действия. Некоторые из них требуют зарядки от батарейки или иного устройства, смены стержня по мере его использования. Это зафиксировано в строке таблицы "Расходный материал".

Возможность работать без специальных маркеров - просто пальцем, определяет характеристика "Тактильность". При этом следует понимать, что присутствие данного показателя означает, что доска реагирует на любое прикосновение, как сознательное, так и случайное. К ней нельзя прислоняться при выполнении действий на поверхности (перемещении объекта, рисовании и т. д.), нельзя прикладывать какие-либо предметы (линейки, картинки ит. п.).

22

Эта характеристика напрямую связана с технологией распознавания положения маркера (в табл. П1.1 строка "Технология работы"): резистивной, электромагнитной, ультразвуковой/инфракрасной, лазерной, или DViTT (Digital Vision Touch). Не углубляясь в технические сложности, обозначим несколько характеристик, которые напрямую связаны с выбором технологии и понятны обычному пользователю: разрешение (количество "чувствительных" точек на поверхности доски) и скорость реакции на маркер, которая определяется как быстродействием встроенных в поверхность электронных схем, так и производительностью подключенного к доске компьютера. Эти характеристики важны, если вы собираетесь работать с профессиональными графическими пакетами. Например, ИД на основе резистивной технологии (производятся компаниями Egan TeamBoard, Interactive Technologies, PolyVision, SMART Technologies) имеют более низкую скорость реакции, чем ИД с использованием электромагнитного принципа работы (выпускаются компаниями GTCO CalComp, Promethean, ReturnStar, Sahara Interactive). Лазерные ИД наиболее дороги в производстве. Их выпускает, на сегодняшний день, только одна компания из представленных на российском рынке - PolyVision. Интерактивные доски с использованием ультразвуковой/инфракрасной технологии есть среди ИД компаний Hitachi, Panasonic и ReturnStar.

Поскольку набор ультразвуковых микрофонов и ИК-датчиков с блоком преобразователя не зависит от вида, материала и размеров доски, он может быть исполнен в виде отдельного изделия, которое крепится к любой маркерной доске и настраивается под любые размеры рабочего поля. Подобные решения (насадки, приставки) предлагают компании Emkotech, Luidia, mimio и Quartet.

ИД, как мы и говорили выше, - это лишь часть интерактивной системы, где важную роль играет компьютер, необходимые характеристики которого всегда представлены в описании интерактивной системы. Программное обеспечение, установленное на компьютере, в том числе, отслеживает движения маркера и обеспечивает его отображение на экране. Характеристика "интерфейс" определяет способ подключения доски к компьютеру. Наиболее распространенный вариант - USB-интерфейс, но могут быть подключения, например, через инфракрасный (ИК) или радиопорт.

Продолжая разговор о программном обеспечении (ПО), обратим внимание, что для большинства досок (ACTIVboard, SMART Board и др.) разработано не только базовое ПО, без которого доска просто не будет работать и которое входит в стандартный комплект закупки, но и дополнительное ПО, приобретаемое как расширение комплекта по усмотрению покупателя. Например, для ACTIVboard ПО для начальной школы (ACTIVprimary) не входит в стандартную комплектацию, однако содержит множество полезных материалов, которые ориентированы именно на младших школьников, включая богатую библиотеку мультимедийных объектов, тренажеры по математике, географии и многое другое.

Еще раз подчеркиваем, что мы говорим именно о программноаппаратном комплексе на базе той или иной доски, т. е. при покупке интерактивной системы важно тщательно продумывать не только аппаратную, но и программную составляющую комплекса.

Именно за счет приобретения и установки дополнительного ПО в сочетании с аппаратными элементами можно существенно расширить приемы использования этой системы: обеспечить возможность удаленной работы с доской, проведения тестирования, одновременной работы двух и более человек. В рамках этого издания более подробная информация размещена в приложении 1. Наиболее полный обзор возможностей вы, конечно же, найдете в Интернете на сайте производителя или по поисковому запросу с названием лоски.

Важно подчеркнуть, что в большинстве случаев материалы, сохраненные в формате ПО доски одного типа, невозможно использовать на доске другого производителя без установки этого ПО. К тому же, следует обратить внимание, что в лицензионном соглашении практически всех производителей есть пункт с требованием использования данного ПО на конкретном типе досок. Размещенные на прилагаемом к книге компакт-диске разработки учителей по этой причине скомпонованы в папки по типам досок и включают в себя как общедоступное текстовое описание, так и непосредственно файлы в формате указанной ИД, которые можно воспроизвести, соответственно, лишь на доске этого типа.

Существенной особенностью ПО интерактивной системы является возможность использования программ без непосредственного подключения к доске, например, дома в период подготовки материалов урока. Большинство базового ПО позволяет работать с ним просто на компьютере в режиме доски и сохранять созданное в соответствующем формате ИД или имеет альтернативные варианты ПО для подготовки материалов. Исходя из этого, можно установить на один компьютер ПО различных интерактивных систем для знакомства с ним, изучения его возможностей, разработки и просмотра материалов в формате доски выбранного типа.

Завершая краткий обзор основных характеристик, обратим внимание на такие простые особенности, как тип поверхности доски — глянцевый или матовый, а также возможность использовать эту поверхность в режиме обычной маркерной доски (писать сухостираемыми маркерами). В большинстве случаев это не рекомендуется или категорически запрещается. Следует внимательно ознакомиться с инструкциями по использованию.

Если предполагается перемещать доску из аудитории в аудиторию, то следует приобрести стойку на колесах. Они тоже бывают разные - менее и более устойчивые. Если вы планируете крепить доску к стене, то и в этом случае есть вариативность. Можно выбрать вариант крепления, которое позволяет регулировать положение доски по высоте, что особенно важно для начальной школы. Например, компания Promethean предлагает специальный механизм, позволяющий варьировать высоту доски в пределах 60 см (см. рис. 1.1).

Обратим внимание на то, что в области развития интерактивных систем происходит стремительное развитие как аппаратного, так и программного обеспечения, поэтому современные возможности описанных далее аппаратно-программных комплексов могут быть шире представленных, а некоторые модели ИД просто сняты с производства. Компании постоянно осваивают новые технологии производства интерактивных досок и интерактивных систем в целом. Таким образом, в ситуации выбора ИД к приведенной информации следует относиться как к рабочей для дальнейшего уточнения ее на сайте компании.

## Виды и модели аппаратно-программных комплексов на базе интерактивных досок

Проиллюстрируем особенности интерактивных систем на конкретных примерах. На рынке этой продукции постоянно появляются новые компании-разработчики и их коммерческие представители. На сегодняшний день в школах России наиболее распространены следующие марки: ACTIVboard (производит компания Promethean, в России представляет "ТДС-Прометейн-М"), SMART Board (производит SMART Technologies Inc., в России представляет Polymedia), StarBoard (производит Hitachi, в России продает сеть дилеров), Interwrite Board (производит GTCO CalcComp Inc., продает "Сервис Плюс"), среди наиболее популярных интерактивных приставок - Mimio (производит Virtual Ink., продает "Институт новых технологий"). Сравнительные характеристики марок и моделей см. в приложении 1. Подчеркиваем, что мы ограничимся рассмотрением таких ИС, в которых связующую роль играет именно интерактивная доска, по типам которой и будет структурировано дальнейшее изложение материалов этой главы.

## **ACTIVboard**

Модели (рис. 1.3) ACTIVboard 64, 78, 95; ACTIVboard+2 различаются по размеру диагонали и базовой комплектации.

Модели ACTIVboard+2 снабжены встроенным короткофокусным проектором (см. рис. 1.1 и 1.3, справа). Проектор крепится прямо

над доской на коротком кронштейне на расстоянии 1 метра от интерактивной доски так, что тени от него почти нет. Система снабжена акустическими колонками. Кроме того, в эту систему интегрирован механизм для регулирования высоты положения интерактивной доски ACTIVboard (в пределах 60 см), что делает удобной работу с ней школьников разного возраста и роста.

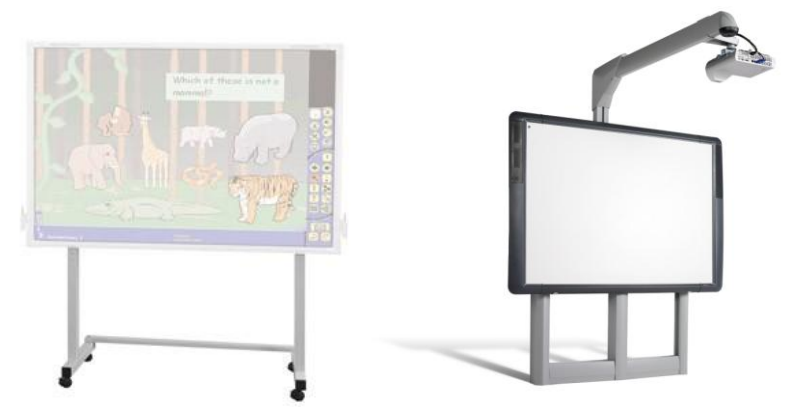

Puc. 1.3. ACTIVhoard

Далее описаны характеристики и возможности, присущие всем моделям досок ACTIVboard.

Технология работы - электромагнитная, что обеспечивает хорошую скорость реакции на выполняемые действия и возможность прикосновения к доске в процессе работы. Можно даже использовать обычные чертежные инструменты, например, линейку, треугольник и т. д. Хотя использование подобных приспособлений заложено также в электронный инструментарий самой ИД.

Для работы на доске используются незаряжаемые маркеры со съемными наконечниками ACTIV реп (рис. 1.4). На маркере есть дополнительная кнопка, выполняющая функцию правой кнопки мыши.

Непосредственно в доску встроен приемник радиосигнала.